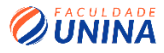

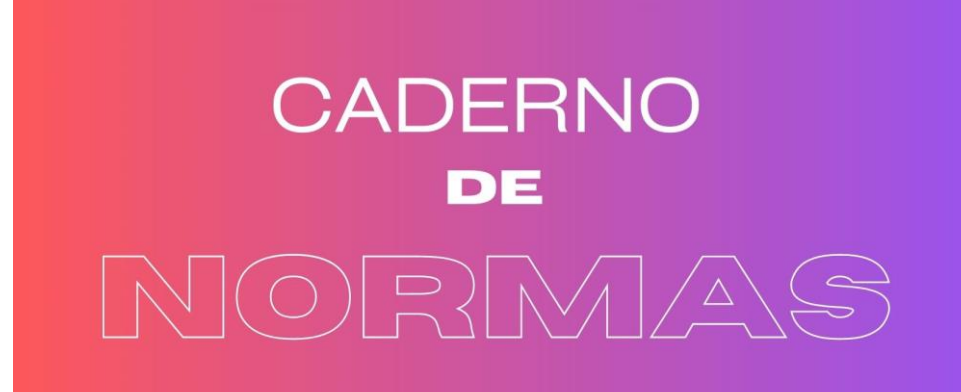

ESSE DOCUMENTO É UMA ADAPTAÇÃO DA OBRA "MANUAL DE NORMAS ACADÊMICAS" DE ISABEL ALVES E LUIS SOUZA REALIZADA POR ANA LETICIA P. FERREIRA DE AZEVEDO;

**FACULDADE UNINA** 

I

**1**

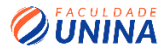

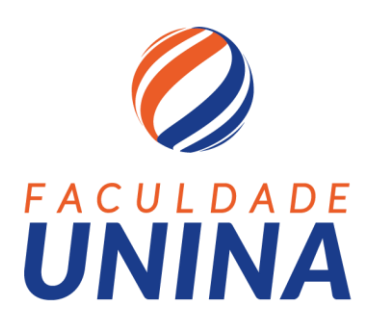

# **CADERNO DE NORMAS PARA ELABORAÇÃO DE TRABALHOS ACADÊMICOS DA FACULDADE UNINA**

**1ª. edição**

**Adaptação da obra NORMAS PARA ELABORAÇÃO DE TRABALHOS ACADÊMICOS DA FACULDADE UNINA de Isabel Pereira Alves e Luis Gabriel Venancio Sousa**

**Ana Leticia Padeski Ferreira de Azevedo**

**Curitiba 2023**

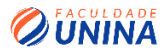

## **NORMAS PARA ELABORAÇÃO DE TRABALHOS ACADÊMICOS DA FACULDADE UNINA**

## **APRESENTAÇÃO**

A elaboração de trabalhos acadêmicos, como Monografias, Trabalhos de Conclusão de Curso (TCCs), Relatórios de Estágio, entre outros, obedece a normas técnicas estabelecidas pela Associação Brasileira de Normas Técnicas (ABNT) que têm em vista a padronização da produção científica.

Para ajudar você, estudante da Faculdade Unina, a elaborar os seus trabalhos acadêmicos, dentro das normas oficiais da ABNT, preparamos este Manual de Apoio que contém as principais orientações para atingir o padrão de normalização exigido pela Unina e que devem estar presentes em todos os trabalhos acadêmicos produzidos na instituição, de forma a realizar as suas produções acadêmicas com sucesso.

Este Caderno está estruturado em três capítulos, a saber:

- 1. Citações;
- 2. Referências;
- 3. Apresentação gráfica / editoração;

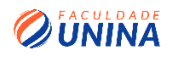

# **Sumário**

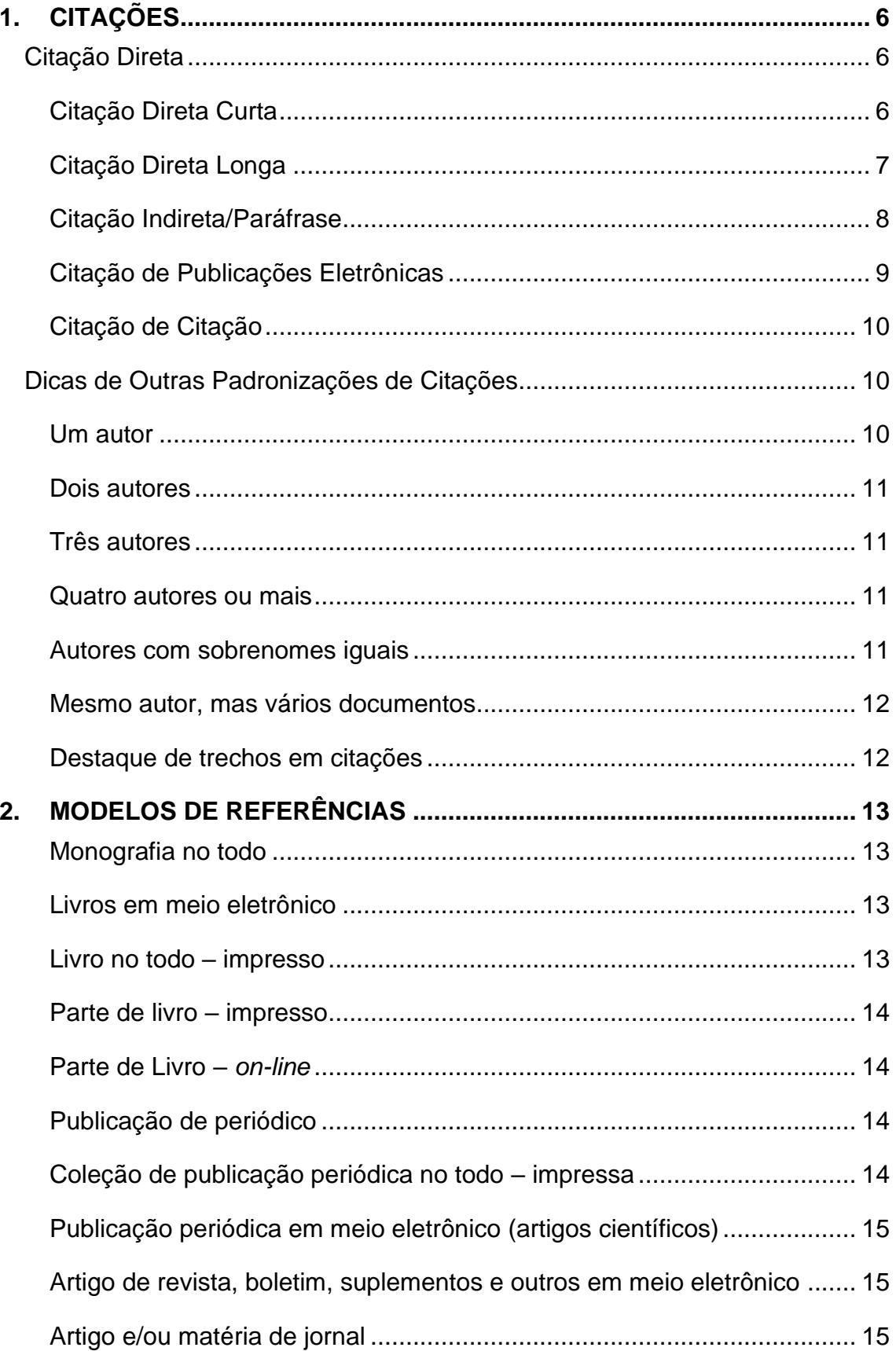

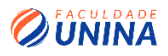

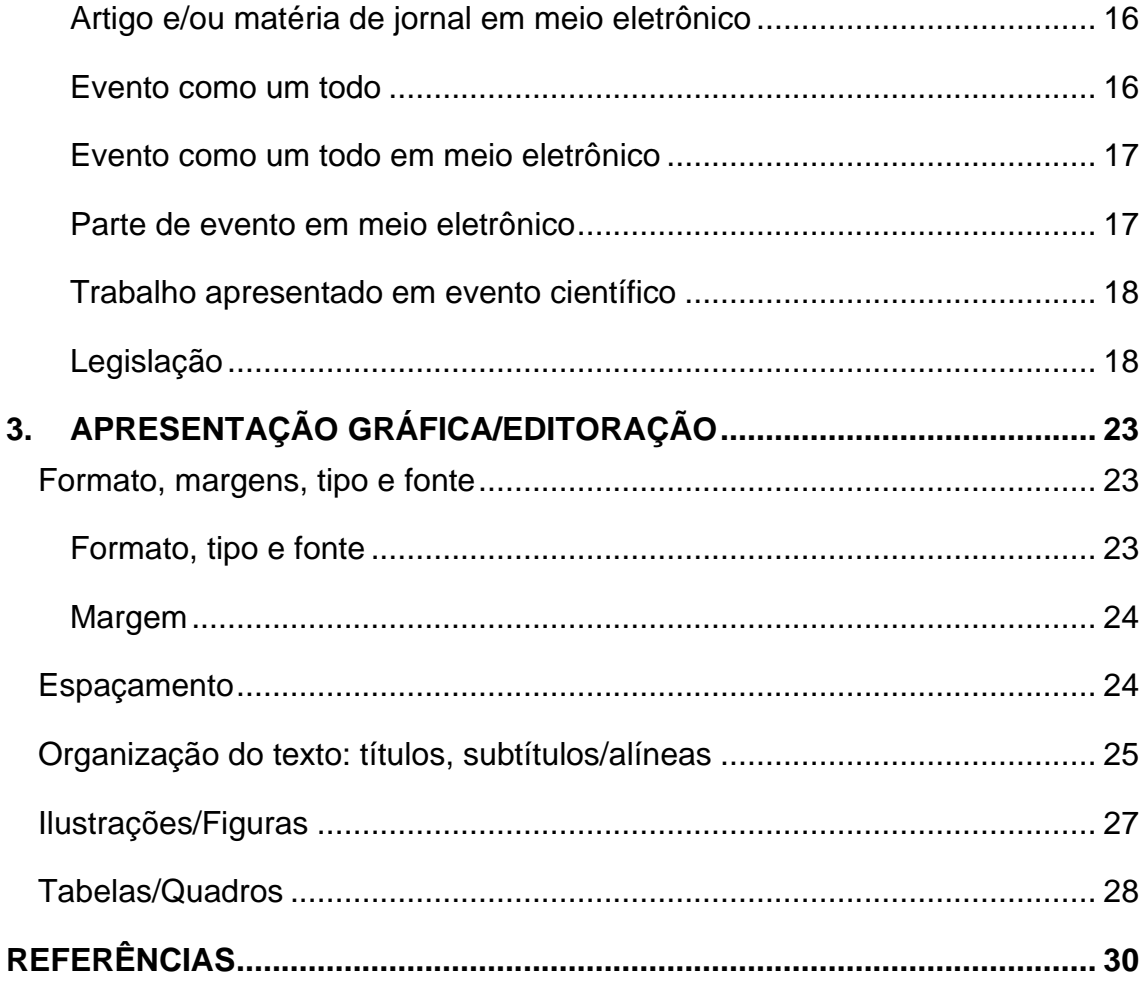

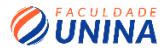

## <span id="page-5-0"></span>**1. CITAÇÕES**

As citações são menções, no seu texto, que você faz de uma outra fonte, autor, texto etc. com o objetivo de reforçar, enfatizar, complementar e sustentar a ideia apresentada. Nesse sentido, esses trechos/ideias de terceiros precisam ser identificados no seu texto apontando que essa parte, especificamente, não é de própria autoria, mas de uma outra pessoa. Essas citações podem aparecer no seu texto em dois espaços: no texto, propriamente dito; nas notas de rodapé.

Para isso, há três diferentes formas de padronizar essas citações, as quais você verá a seguir.

## <span id="page-5-1"></span>**Citação Direta**

A citação direta é a transcrição literal de parte de um texto, preservando a grafia (inclusive erros, quando houver), pontuação, idioma etc. Ela deve ser usada quando você tiver que descrever as palavras do autor, exatamente como ele coloca em seu texto.

Há dois tipos de citações diretas: as longas (com mais de 3 linhas) e as curtas (com menos de três linhas). Vejamos as especificidades de cada uma delas.

## <span id="page-5-2"></span>**Citação Direta Curta**

São as citações com até três linhas. Elas devem ser incluídas no corpo do texto, em forma cronológica, seguindo a lógica do que você tiver escrevendo e o mesmo estilo de formatação. Lembre-se de que é obrigatório o nome do autor, o ano de publicação da obra e a página de onde você extraiu o trecho do texto, conforme o padrão descrito a seguir.

> **Autor (ANO, Página) Sousa (2020, p. 21)**

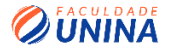

Veja os exemplos a seguir das diferentes formas de se utilizar a citação curta no corpo do texto.

Segundo Faraco (2008, p. 184), "em seus fundamentos conceituais, defendia-se uma pseudomodernização dos temas e dos procedimentos de ensino com ênfase na eficácia imediata da comunicação."

O estudo da gramática no Brasil foi sendo modificado ao longo do tempo e, durante a ditadura militar, "boa parte dos livros didáticos deixou de incluir a gramática, que cedeu lugar a conceitos oriundos da teoria da comunicação" (FARACO, 2008, p. 184), acarretando na mudança pedagógica do ensino de língua no Brasil.

"Desprovido de qualquer sustentação filológica ou linguística mais consistente, o ensino da gramática se cristalizou num saber limitado, repetitivo e nada funcional a que chamamos de norma curta." (FARACO, 2008, p. 185)

Outro detalhe importante que você deve ficar atento quanto às citações curtas é:

> Segundo Bakhtin (1987, p. 388), "a expressão 'furiosa' dessa estátua de que fala Rabelais corresponde também à realidade".

Em citações que o trecho do texto já tenha aspas, utilize aspas simples no destaque.

## <span id="page-6-0"></span>**Citação Direta Longa**

As citações longas são aquelas em que o trecho mencionado ultrapasse três linhas. Elas devem ser descritas em parágrafo distinto ao do seu texto; ter recuo de 4 cm à esquerda; não ter aspas; o tamanho da letra deve ter tamanho 10; deve conter uma linha em branco antes e depois da citação; deve conter o nome do autor, o ano e a página, todos entre parênteses; o espaçamento entrelinhas deve ser simples.

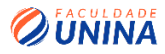

Veja o exemplo a seguir:

No que diz respeito ao ensino da Gramática, o autor aponta que Nesse processo, não se conseguiu também delinear e difundir, para além das generalidades, uma nova pedagogia da gramática, ou seja, uma pedagogia que oriente adequadamente uma reflexão sobre o funcionamento estrutural e funcional da língua - uma pedagogia livre dos antigos vícios, emancipada dos procedimentos da tradição escolástica e articulada efetivamente com o domínio das práticas de língua falada e de língua escrita. (FARACO, 2008, p. 186)

Caso você precise citar um trecho do texto, mas não vai utilizá-lo desde o início, é preciso informar a supressão da parte descartada e indicar que o trecho tinha algo escrito anteriormente ao início utilizado por você. Para isso, é preciso seguir o modelo apresentado adiante, utilizando o sinal gráfico [...].

> "Há, no geral, um claro fosso entre [...] os que teorizam ou escrevem as diretrizes e [...] os docentes da educação básica." (FARACO, 2008, p. 186)

## <span id="page-7-0"></span>**Citação Indireta/Paráfrase**

É a citação escrita pelo próprio autor do texto, respeitando a base da ideia do autor citado, isto é, não é preciso descrever fielmente o trecho do texto original, mas escrever a ideia com as suas próprias palavras. Claro, sempre respeitando a ideia do autor.

A padronização de citação é indicar, ao final do parágrafo parafraseado, o nome do autor e o ano da publicação da obra. Neste caso, não há necessidade de indicar o número da página, como no modelo a seguir.

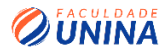

A faculdade tem como uma de suas principais premissas acompanhar a evolução da sociedade do conhecimento e considerar as possibilidades abertas pelo uso das tecnologias da informação e da comunicação, propondo a incorporação de metodologias atuais, incluindo a estratégia da educação a distância, o que assegura o caráter integrado do ensino, da iniciação científica e da extensão. (FACULDADE UNINA, 2020)

## <span id="page-8-0"></span>**Citação de Publicações Eletrônicas**

Outra possibilidade de citação são aquelas disponíveis em meios eletrônicos, como: artigos, blogs, livros, anais de eventos etc. Há diferentes possibilidades de indicar/padronizar essas citações no seu trabalho. Veja quais são elas, de acordo com FAE (2012):

- Se o documento não tiver página, informe apenas o nome do autor e o ano da publicação.
- Caso o documento indique apenas o ano da postagem on-line, esta deve ser apresentada.

#### No texto:

Rojo (2018) defende que o aluno pode, por exemplo, fazer uma playlist e. depois, escrever uma resenha baseada naqueles artistas que ele escolheu e de quem ele realmente gosta.

Nas referências, localizada ao final do seu trabalho, é preciso indicar o sobrenome do autor, o título do texto e o endereço eletrônico com data de acesso, como no exemplo a seguir.

#### Na referência:

ROJO, R. Entrevista à Revista Nova Escola (2018). Disponível em: <https://novaescola.org.br/bncc/conteudo/29/roxane-rojo-ha-muitos-paisesrecuando-no-tempo-com-seus-curriculos-enquanto-aqui-estamos-evoluindorapidamente>. Acesso em: 13 jul. 2019.

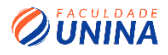

## <span id="page-9-0"></span>**Citação de Citação**

A citação de uma outra citação é a menção ao documento ao qual você não teve acesso, seu contato foi apenas com a citação em um trecho de um autor específico que não o da ideia original. Nesses casos, há uma padronização gráfica específica que deve ser respeitada no seu trabalho, indicada por *apud*  (que significa citado por).

**Esse tipo de citação só deve ser usado em caso de impossibilidade ao acesso ao livro/texto original, como livros/documentos antigos, pois empobrece o aporte teórico do seu trabalho**.

A padronização deve ser da seguinte forma: menção do autor do documento original, seguido da expressão *apud* (em itálico) e do(s) autor(es) da obra consultada.

#### **Exemplo 1:**

De acordo com Moran (2013, *apud* SOUSA, 2019, p. 4) se os alunos fizerem pontes entre o que aprendem intelectualmente e as situações reais, experimentais e profissionais ligadas aos seus estudos, a aprendizagem será mais significativa, viva e enriquecedora.

#### **Exemplo 2:**

A tecnologia digital rompe com a narrativa contínua e sequenciada dos textos escritos e se apresenta como um fenômeno descontínuo. Sua temporalidade e sua espacialidade, expressas em imagens e textos nas telas, estão diretamente relacionadas ao momento de sua apresentação. (KENSKI, 2003, apud SOUSA, 2019, p. 3)

## <span id="page-9-1"></span>**Dicas de Outras Padronizações de Citações**

#### <span id="page-9-2"></span>**Um autor**

Sobrenome com letra inicial maiúscula, caso esteja no parágrafo (ver exemplo 1); e todo maiúsculo, caso esteja ao final do parágrafo, dentro de parênteses, seguido de ponto final (ver exemplo 2).

**Exemplo 1:** Autor (data, página)

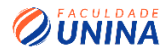

## **Exemplo 2:** (AUTOR, ano, página)

#### <span id="page-10-0"></span>**Dois autores**

Caso esteja no parágrafo, os sobrenomes devem estar com iniciais maiúsculas e separados pela conjunção *e* (ver exemplo 1). No final do parágrafo, todos os sobrenomes devem estar em maiúsculo, mas separados por ponto e vírgula, dentro de parênteses, seguido de ponto final (ver exemplo 2).

**Exemplo 1:** Para Autor e Autor (ano, página) **Exemplo 2:** (AUTOR; AUTOR, ano, página).

#### <span id="page-10-1"></span>**Três autores**

Caso esteja escrito dentro do parágrafo, os sobrenomes devem estar com a inicial maiúscula; o primeiro nome deve estar separado do segundo com virgula, enquanto o segundo deve estar separado do terceiro por conjunção (ver exemplo 1). Já para menções ao final do parágrafo, todos os sobrenomes devem estar escritos em letra maiúscula, separados por ponto e vírgula, dentro de parênteses, seguido de ponto final (ver exemplo 2).

**Exemplo 1:** Autor, Autor e Autor (ano, página) **Exemplo 2:** (AUTOR; AUTOR; AUTOR, ano, página).

#### <span id="page-10-2"></span>**Quatro autores ou mais**

Nas citações com quatro autores ou mais, você deve indicar apenas o sobrenome do primeiro autor, seguido da expressão "et al." (que significa "e outros").

**Exemplo 1 (no parágrafo do texto):** Autor et al. (data, página) **Exemplo 2 (ao final do parágrafo):** (AUTOR et al., data, página)

## <span id="page-10-3"></span>**Autores com sobrenomes iguais**

Caso você precise citar dois autores que tenham o mesmo sobrenome e a data de publicação dos textos também seja a mesma, é preciso diferenciá-lo.

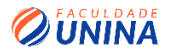

Quando a citação tiver no parágrafo, é preciso indicar o sobrenome e o primeiro prenome do autor. Exemplo: Sobrenome, Prenome (data, página).

Caso a citação esteja ao final do parágrafo, as informações devem ser as mesmas descritas no parágrafo anterior, mas atendendo à padronização a seguir: (SOBRENOME, PRENOME, ano, página).

## <span id="page-11-0"></span>**Mesmo autor, mas vários documentos**

Quando você precisar indicar citações de vários trabalhos do mesmo autor, é preciso que você acrescente após o ano da publicação a sequência de letras (a, b, c, d etc.). A mesma indicação deve aparecer nas referências do seu trabalho.

**Exemplo1 (no parágrafo):** Sobrenome (ano a, página) **Exemplo 2 (ao final do parágrafo):** (SOBRENOME, ano a, página).

## <span id="page-11-1"></span>**Destaque de trechos em citações**

Na hipótese de você querer destacar trechos de alguma citação, é preciso indicar que o grifo/destaque foi feito por você e não pelo autor. Para isso, você deve apontar esta ação sempre após a indicação da página, antecedido por traço, como apresentado no exemplo a seguir:

## **Exemplo:**

**A tecnologia digital rompe com a narrativa contínua** e sequenciada dos textos escritos e se apresenta como um fenômeno descontínuo. Sua temporalidade e sua espacialidade, expressas em imagens e textos nas telas, estão diretamente relacionadas ao momento de sua apresentação. (KENSKI, 2003, p. 32 – grifo meu)

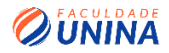

## <span id="page-12-0"></span>**2. MODELOS DE REFERÊNCIAS**

## <span id="page-12-1"></span>**Monografia no todo**

Com relação aos trabalhos acadêmicos, os elementos principais que devem constar na referência são: autor, título, subtítulo (se houver), ano de defesa, número de folhas ou páginas, tipo de trabalho (tese, dissertação, trabalho de conclusão de curso, entre outros), grau (especialização, doutorado, mestrado e outros) e curso entre parênteses, vinculação acadêmica, local e ano de apresentação ou defesa.

## **Exemplo:**

FREITAS, S. R. C. d. **Marés gravimétricas**: implicações para a placa sulamericana. 1998. 264 f. Tese (Doutorado em Geofísica) – Instituto Astronômico e Geofísico, Universidade de São Paulo, São Paulo, 1998.

## <span id="page-12-2"></span>**Livros em meio eletrônico**

Com relação aos documentos em meio eletrônico, as referências seguem as normas mencionadas anteriormente, às quais se pode acrescentar a descrição física do suporte (CD, DVD, *e-book*, *pen drive, disc* etc.), conforme exemplo abaixo:

BAVARESCO, A.; BARBOSA, E.; ETCHEVERRY, K. M. (Org.). **Projetos de filosofia**. Porto Alegre: EDIPUCRS, 2011. Disponível em: <http://ebooks.pucrs.br/edipucrs/projetos de filosofia.pdf>. Acesso em: 21 ago. 2011.

## <span id="page-12-3"></span>**Livro no todo – impresso**

Eis o exemplo de referência de livro impresso pesquisado como um todo:

CANDAU, V. M. F. (Org.). **Sociedade, educação e cultura(s)**: questões e propostas. Petrópolis: Vozes, 2002.

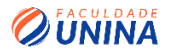

## <span id="page-13-0"></span>**Parte de livro – impresso**

A referência de uma parte do livro, por exemplo um capítulo ou fragmento, deve conter: autor(es), título da parte, seguidos da expressão "In:" e da referência completa do livro, finalizando com o número de página e o ano, conforme o seguinte exemplo:

CAMPOS, M. Culturas locais e regionais: valores, mitos, lendas e crenças. *In*: UNESCO. **A criança descobrindo, interpretando e agindo sobre o mundo**. Brasília: Edições Unesco, 2005. p.5-15.

## <span id="page-13-1"></span>**Parte de Livro –** *on-line*

No caso da pesquisa se limitar apenas a uma parte (capítulo, seção) do livro, a entrada faz-se da seguinte forma:

CAMPOS, M. Culturas locais e regionais: valores, mitos, lendas e crenças. *In*: UNESCO. **A criança descobrindo, interpretando e agindo sobre o mundo**. Brasília: Edições Unesco, 2005. p.5-15. Disponível em: <http://www.bdt.org.br/sma/entendendo/atual.htm>. Acesso em: 8 mar. 1999.

## <span id="page-13-2"></span>**Publicação de periódico**

Esta publicação refere-se ao todo ou a partes de coleção, fascículo, revista, jornal etc.

## <span id="page-13-3"></span>**Coleção de publicação periódica no todo – impressa**

Na referência da coleção os principais elementos que devem estar presentes são: título, subtítulo (se houver), local de publicação, editora, datas de início e final da publicação (se houver), de acordo com o exemplo abaixo:

REVISTA BRASILEIRA DE GEOGRAFIA. Rio de Janeiro: IBGE, 1939-.

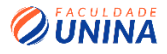

## <span id="page-14-0"></span>**Publicação periódica em meio eletrônico (artigos científicos)**

A referência segue as mesmas normas já citadas, podendo ser acrescentadas outras informações quanto à descrição física do meio eletrônico (CD-ROM, DVD, online etc.), conforme exemplos a seguir:

BETTI, I. C. R.; BETTI, M. Novas perspectivas na formação profissional em Educação Física. **Motriz.** São Paulo, v. 2, n. 1, p. 10-15, jun. 1996. Disponível em: <http://www.rc.unesp.br/ib/efisica/motriz/02n1/V2n1\_ART02.pdf>. Acesso em: 18 mai. 2009.

## <span id="page-14-1"></span>**Artigo de revista, boletim, suplementos e outros em meio eletrônico**

Esses documentos devem ser referenciados de acordo com as normas anteriormente mencionadas, acrescentando-se a elas informações com a descrição física do meio eletrônico (disquetes, CD-ROM, DVD, *online* etc.).

## **Exemplo:**

SILVA, M. M. L. Crimes da era digital. **Net**, Rio de Janeiro, nov. 1998. Seção Ponto de Vista. Disponível em: <http://www.brazilnet.com.br/contextsbrasilrevistas.htm>. Acesso em: 28 nov. 1998.

## <span id="page-14-2"></span>**Artigo e/ou matéria de jornal**

A referência do artigo ou matéria de jornal compreende comunicação, editorial, entrevista, reportagem, resenha, entre outros e ela deve conter: autor, título, subtítulo (se houver), título do jornal, local de publicação, número do ano e/ou volume, número da publicação (se houver), data da publicação, seção, caderno, ou parte do jornal e a página respectiva.

## **Exemplo:**

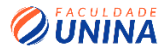

NAVES, P. Lagos andinos dão banho de beleza. **Folha de São Paulo**, São Paulo, 28 jun. 1999. Folha Turismo, Caderno 8, p. 13.

LEAL, L. N. MP fiscaliza com autonomia total. **Jornal do Brasil**, Rio de Janeiro, p. 3, 25 abr. 1999.

## <span id="page-15-0"></span>**Artigo e/ou matéria de jornal em meio eletrônico**

Neste caso, as referências seguem as mesmas normas já referidas no item anterior, acrescentando-se informações referentes à descrição física do meio eletrônico (disquetes, CD-ROM, DVD, *online* etc.). No caso de obras pesquisadas *online,* a referência é feita do seguinte modo:

ARRANJO tributário. **Diário do Nordeste Online**, Fortaleza, 27 nov. 1998. Disponível em: <http://www.diariodonordeste.com.br>. Acesso em: 28 nov. 1998.

#### <span id="page-15-1"></span>**Evento como um todo**

O evento é formado pelos documentos reunidos resultantes do próprio evento, tais como: anais, atas, resultados, entre outros. Os elementos principais que devem constar na referência dele são: nome do evento, número do evento (se houver), ano e cidade onde se realizou. Logo após, deve ser referido o título do documento em negrito e reticências (anais, atas, resumos, itens temáticos e outros), seguido dos elementos do local de publicação, editora e ano de publicação.

## **Exemplos:**

CONGRESSO BRASILEIRO DE REPRODUÇÃO ANIMAL, 9, 1991, Belo Horizonte. **Anais...** Belo Horizonte: Colégio Brasileiro de Reprodução Animal, 1991.

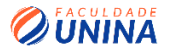

No caso de dois eventos terem sido realizados em conjunto, as informações de cada um devem ser separadas por ponto e vírgula, conforme exemplo a seguir:

CONGRESSO BRASILEIRO DE GEOQUÍMICA, 3, 1991, São Paulo; CONGRESSO DE GEOQUÍMICA DOS PAÍSES DE LÍNGUA PORTUGUESA, 1. 1991, São Paulo. **Anais ...** São Paulo: Sociedade Brasileira de Geoquímica, 1991.

Se o título do evento for específico, deve ser transcrito tal como aparece no documento, referindo como subtítulo a denominação específica (anais, resumos, atas etc.), de acordo com o exemplo abaixo:

CONGRESSO BRASILEIRO DE TRANSPORTE E TRÂNSITO, 12, 1999, Olinda. **O transporte na cidade do século 21**: comunicações técnicas. São Paulo: ANTP, 1999.

## <span id="page-16-0"></span>**Evento como um todo em meio eletrônico**

Neste tipo de evento, as referências seguem as normas citadas anteriormente, às quais se acrescenta outras informações referentes à descrição física do meio eletrônico (disquetes, CD-ROM, *online* etc.). Veja os exemplos a seguir.

CONGRESSO DE INICIAÇÃO CIENTÍFICA DA UFPE, 4, 1996, Recife. **Anais eletrônicos ...** Recife: UFPE, 1996. Disponível em:<http://www.propesq.ufpe.br/anais/anais.htm. Acesso em: 21 jan. 1997.

## <span id="page-16-1"></span>**Parte de evento em meio eletrônico**

Em se tratando de uma parte do evento, as referências seguem as normas citadas em relação a trabalhos apresentados em evento e inclui também informações quanto à descrição física do meio (disquetes, CD-ROM, *online* etc.).

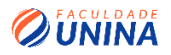

## **Exemplo:**

GUNCHO, M. R. A educação a distância e a biblioteca universitária. In: SEMINÁRIO DE BIBLIOTECAS UNIVERSITÁRIAS, 10., 1998, Fortaleza. **Anais**  [...]. Fortaleza: Tec Treina, 1998. 1 CD-ROM.

## <span id="page-17-0"></span>**Trabalho apresentado em evento científico**

A referência a trabalhos apresentados em um evento científico obedece às seguintes normas: autor, título do trabalho. In: NOME DO EVENTO, número do evento (se houver), ano de realização, local onde se realizou. Título... (em negrito (Anais, Resumos etc.). Local de publicação: Editora, ano de publicação. Número da página inicial e final da parte referenciada.

## **Exemplos:**

YOSHIDA, S.; VENDRAMIN, J. C.; OLIVEIRA, C. Tratamento térmico em matrizes de forjaria em prensas de martelo: como aumentar a vida útil. *In*: SEMINÁRIO NACIONAL DE FORJAMENTO, 16,1996, Porto Alegre. **Anais...**  Porto Alegre: UFRGS – Centro de Tecnologia, 1996. p. 29-39.

GONÇALVES, M. Eletromiografia e a identificação da fadiga lombar. *In*: **CONGRESSO** INTERNACIONAL DE EDUCAÇÃO FÍSICA E MOTRICIDADE HUMANA, 3., 2003, São Paulo; SIMPÓSIO PAULISTA DE EDUCAÇÃO FÍSICA, 9, 2003, São Paulo. **Anais...** São Paulo: Unesp, 2003. p. S9-S14. Disponível em: <http://www.rc.unesp.br/ib/simposio/vol9n1supl.pdf>. Acesso em: 20 ago. 2003.

## <span id="page-17-1"></span>**Legislação**

A legislação inclui a Constituição, as emendas constitucionais, os decretos, os decretos-leis, as leis ordinárias e complementares, as medidas provisórias, as portarias, as resoluções, entre outras. Os elementos principais que devem constar na referenciação dela são: jurisdição (país, estado ou município) ou cabeçalho da entidade, em letras maiúsculas; órgão judiciário competente (se

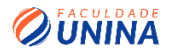

houver); título e número da legislação; dados da fonte em que o documento foi publicado.

## **Exemplos:**

## **1 – Constituição**

BRASIL. Constituição (1988). **Constituição da República Federativa do Brasil**. Organizado por Cláudio Brandão de Oliveira. Rio de Janeiro: Roma Victor, 2002. 320 p.

PARANÁ. Constituição (1989). **Constituição do Estado do Paraná.** 8. ed. atual. Até Emenda Constitucional 23/2007. Curitiba: Juruá, 2008.

## **2 – Emenda Constitucional**

BRASIL. Emenda Constitucional nº 76, de 28 de novembro de 2013. **Diário Oficial da União**, Brasília, DF, n. 232, 29 nov. 2013. Seção 1, p. 1.

BRASIL. Emenda Constitucional nº 76, de 28 de novembro de 2013. **Portal da Legislação**, Brasília, DF, 28 nov. 2013. Disponível em: <http://www.planalto.gov.br/ccivil\_03/constituição/Emendas/Emc/emc76.htm>. Acesso em: 19 dez. 2013.

## **3 – Lei Complementar**

BRASIL. Lei complementar nº 143, de 17 de julho de 2013. **Diário Oficial da União**, Brasília, DF, n. 137, 18 jul. 2013. Seção 1, p. 1.

Referência em meio eletrônico:

BRASIL. Lei complementar nº 143, de 17 de julho de 2013. **Portal da Legislação**, Brasília, DF, 17 jul. 2013. Disponível em: <http://www.planalto.gov.br/CCIVIL\_03/LEIS/LCP/Lcp143.htm>. Acesso em: 18 dez. 2013.

## **4 – Lei Ordinária**

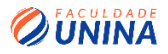

BRASIL. Lei nº 10.404, de 10 de janeiro de 2002. Institui o Código Civil. **Diário Oficial da União**: seção 1, Brasília, DF, ano 139, n. 8, p. 1-74, 11 jan. 2002. PL 634/1975.

## **5 – Medida Provisória**

BRASIL. Medida provisória nº 629, de 18 de dezembro de 2013. **Diário Oficial da União**, Brasília, DF, n. 249, 19 dez. 2013. Seção 1, p. 30.

Referência em meio eletrônico:

BRASIL. Medida provisória nº 629, de 18 de dezembro de 2013. **Portal da Legislação**, Brasília, DF, 18 dez. 2013. Disponível em: <http://www.planalto.gov.br/CCIVIL\_03/\_Ato2011-2014/2013/Mpv629.htm>. Acesso em: 10 dez. 2013.

## **6 – Decreto**

BRASIL. Decreto-lei nº 200, de 25 de fevereiro de 1967. Dispõe sobre a organização da Administração Federal, estabelece diretrizes para a Reforma Administrativa e dá outras providências. In: VADE mecum, Porto Alegre: Verbo Jurídico, 2007. 1 CD-ROM, p. 1-90.

Referência em meio eletrônico

BRASIL. Decreto-lei nº 4.686, de 29 de abril de 2003. Dispõe sobre o Conselho Nacional de Turismo e dá outras providências. **Diário Oficial [da] República Federativa do Brasil,** Brasília, DF, 30 abr. 2013. Disponível em: <http://presidencia.gov.br>. Acesso em: 13 maio 2003.

## **7 – Portaria**

BRASIL. Receita Federal do Brasil. Portaria nº 1.098, de 8 de agosto de 2013.Dispõe sobre atos administrativos no âmbito da Secretaria da Receita Federal do Brasil. **Receita Federal**, Brasília, DF, 13 ago. 2013. Disponível em: <http://www.receita.fazenda.gov.br/Legislacao/Portarias/2013/portrfb10982013. htm>. Acesso em: 2 nov. 2013.

## **8 – Resolução**

CONSELHO FEDERAL DE MEDICINA. Resolução nº 1.148, de 2 de março de 1984. Aprova as instruções para escolha dos delegados-eleitores, efetivo e suplente à Assembleia para eleição de membros do seu Conselho Federal. **Lex:**  Coletânea de Legislação e Jurisprudência, São Paulo, p.425-426, jan./mar. 1984.Legislação Federal e marginália.

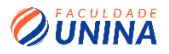

## **9 – Código (Municipal, Estadual, Federal e Profissional)**

BRASIL. **Código civil**. 46. ed. São Paulo: Saraiva, 1995. Organização dos textos, notas remissivas e índices por Juarez de Oliveira.

#### **10 – Atos administrativos normativos**

Estes atos são constituídos por: atos normativos, avisos, circulares, deliberações editais, instruções normativas, estatutos, ofícios, ordens de serviço, pareceres, regimentos, regulamentos, pareceres técnicos etc. Para a referenciação desses atos, os elementos principais são: jurisdição ou cabeçalho da entidade, em letras maiúsculas; epígrafe: tipo, número e data de assinatura do documento; ementa; dados da publicação, conforme exemplo a seguir:

BRASIL. Ministério da Educação. **Ofício circular 017/MEC**. Brasília, DF: Ministério da Educação, 26 jan. 2006. Assunto: FUNDEB.

CONSELHO ESTADUAL DE SAÚDE (Rio de Janeiro). Deliberação nº 05/CES/SES, de 6 de junho de 1997. Aprova o Regimento Interno do Conselho Estadual de Saúde. **Diário Oficial [do] Estado do Rio de Janeiro**: parte 1: Poder Executivo, Niterói, ano 23, n. 139, p. 29-31, 30 jul. 1997.

## **11 – Entrevista publicada**

Os elementos principais que devem constar na referenciação da entrevista são: autor (entrevistado); título da entrevista; título e dados da fonte em que a entrevista foi publicada; Denominação específica do tipo de documento, se não estiver referida no título, de acordo com o exemplo a seguir:

FIÚZA, R. O ponta-de-lança. **Veja**, São Paulo, n. 1124, p. 9-13. 4 abr. 1990. Entrevista.

#### **12 – Informação verbal e/ou informal**

É formada por informações verbais ou informais, como sejam: entrevistas não publicadas, palestras e debates. Os principais elementos que devem

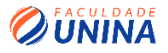

constar na referenciação delas são: autor; título (se tiver); local, data. Designação do tipo de informação, caso não esteja referido no título, conforme exemplos a seguir:

DECOURT, E. **Entrevista concedida pelo Diretor do Centro de Processamento de Dados da Fundação Getúlio Vargas, Rio de Janeiro**. Curitiba, 4 abr. 1990.

AMADEU, M. S. U. dos S. **Informatização da Biblioteca de Ciências Agrárias da UFPR.** Curitiba, 14 abr. 2003. Informação verbal.

ALVIM, A. **Carta para João Alves**. Curitiba, 3 jan. 1997. Universidade Federal do Paraná. Biblioteca de Ciência e Tecnologia.

## **13 – Documento consultado** *online*

Com relação a informações retiradas da internet (*site, homepage, e-book, Facebook, Instagram, Linkedln, WhatsApp* e outros), é aconselhável que sejam referenciadas como aparece na página consultada, com a indicação de: autoria, local, editora, data, página (s), caso haja.

Se não for possível identificar a data, é recomendável referir uma data aproximada, entre colchetes.

## **Exemplos:**

## **13.1** *Site e homepage*

BIOGRAFIA de João Paulo II: detalhes da vida do santo padre. Disponível em: <http://.neocatecomunato.sites.uol.br>. Acesso em: 9 maio 2003.

UNIVERSIDADE FEDERAL DO PARANÁ (UFPR). Sistema de Bibliotecas. **Portal da Informação**. Curitiba, 2013. Disponível em: <http://www.portal.ufpr.br/Regulamento%20de%20Circulacao%2020SiBi%20[2 013].pdf >. Acesso em: 5 nov. 2013. **13.2** *Facebook*

UNIVERSIDADE FEDERAL DO PARANÁ (UFPR). Tecnologia em Comunicação Institucional (TIC) – UFPR. **Você é criativo**. Disponível em:

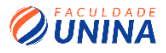

<http://www.facebook.com/ufprtci?hc\_location =timeline>. Acesso em: 10 out. 2013.

## <span id="page-22-0"></span>**3. APRESENTAÇÃO GRÁFICA/EDITORAÇÃO**

A estrutura em que você organiza/apresenta o seu trabalho acadêmico recebe o nome de editoração ou apresentação gráfica. Essa parte é composta por alguns elementos essenciais a que você precisa ficar atento ao elaborar um texto, pois são detalhes essenciais que compõem a organização de textos acadêmicos.

A partir de agora, nesta seção, você vai conhecer quais são as regras adotadas pela Faculdade Unina para a editoração dos seus textos. Cabe ressaltar que pela dimensão de normas apresentadas pela ABNT, adotamos neste Manual apenas os principais indicadores, cuja utilização se dá de forma mais corriqueira. Você vai ver como se dá o processo de citações, espaçamentos, fontes, como elaborar uma tabela etc.

## <span id="page-22-1"></span>**Formato, margens, tipo e fonte**

## <span id="page-22-2"></span>**Formato, tipo e fonte**

É importante você saber que o formato do seu trabalho deve ser A4 (21 cm x 29,7 cm). Todo o seu trabalho deve ser digitado.

Apenas nas ilustrações podem ser utilizadas outras cores; no mais, todo o trabalho deve estar na cor preta, inclusive tabelas.

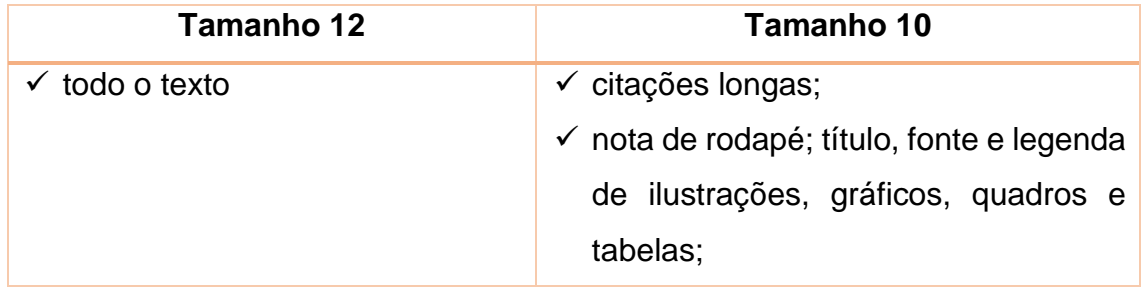

A **fonte** do seu trabalho deve ser:

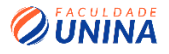

Fonte: os autores (2020).

Você pode optar por digitar/escrever o seu texto em dois tipos de fonte: *Arial* ou *Times New Roman*.

## **Exemplos:**

## **Fonte Arial**

## **Fonte Times New Roman**

## <span id="page-23-0"></span>**Margem**

As folhas do seu trabalho devem apresentar as seguintes margens:

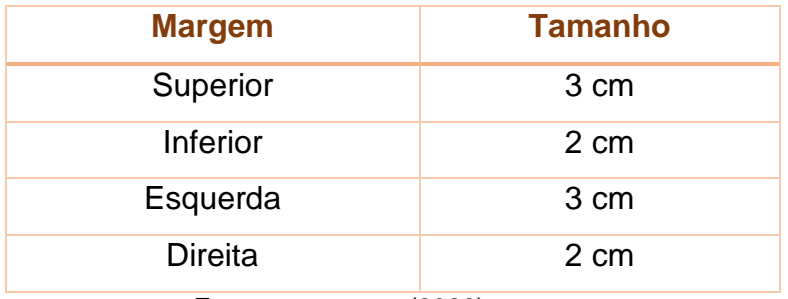

Fonte: os autores (2020).

## <span id="page-23-1"></span>**Espaçamento**

O seu texto deve contemplar algumas regras específicas de formatação:

- ser justificado;
- ter espaçamento de 1,5 cm de entrelinhas, e zero de espaçamento (espaço entre parágrafos).

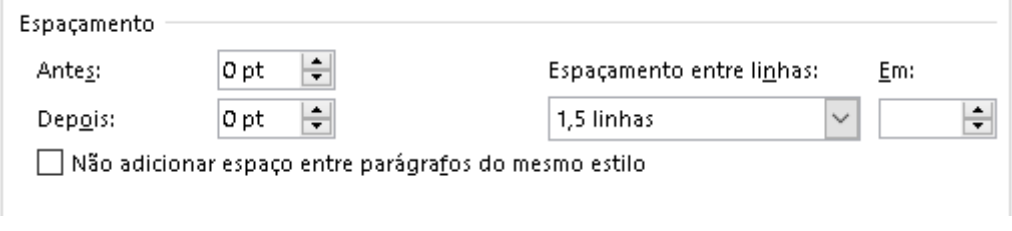

Fonte: os autores (2020).

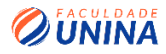

• o parágrafo deve ter recuo de 1,5 cm da margem esquerda (para essa medida, basta deixar o cursor do mouse no canto esquerdo da folha e apertar o TAB do seu teclado, será a medida exata do parágrafo).

## <span id="page-24-0"></span>**Organização do texto: títulos, subtítulos/alíneas**

Para que você organize melhor o conteúdo do seu trabalho, é preciso que você organize as suas ideias em títulos, subtítulos, alíneas etc. Para isso, há algumas regras que precisam ser respeitadas a fim de padronizar a estrutura gráfica do seu texto.

Uma dessas regras é nunca usar hífen, travessão ou qualquer sinal gráfico após o indicativo de seção ou título. Fique atento à quantidade de numeração, pois não é recomendado ultrapassar a seção quinária.

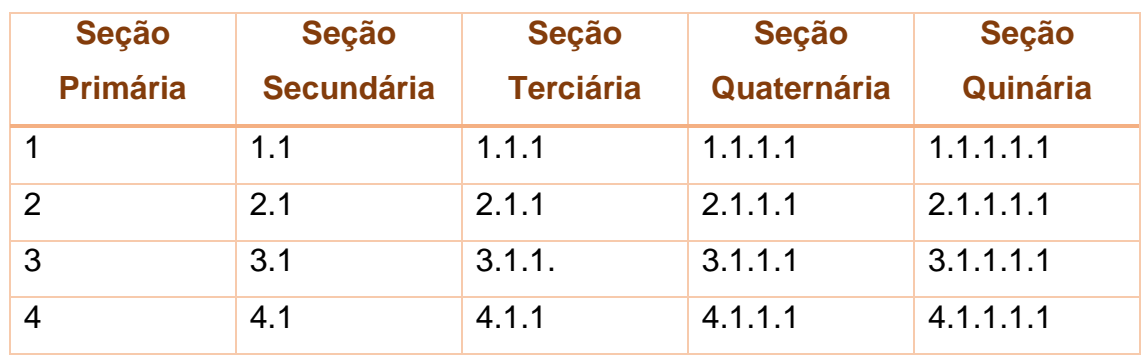

Veja como deve ser a numeração na tabela a seguir:

Fonte: Adaptado de FAE (2012)

Agora, veja na tabela a seguir o exemplo de formatação de títulos (seções e subseções).

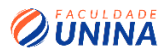

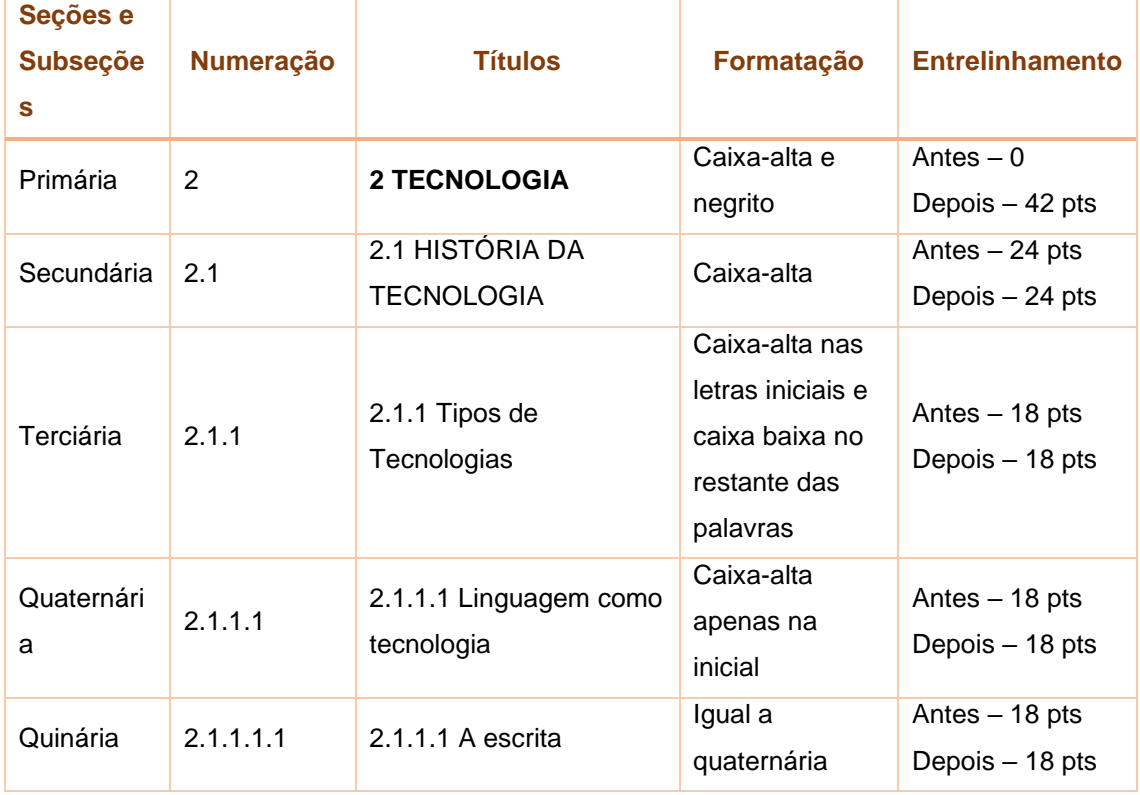

Fonte: Adaptado de FAE (2012).

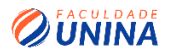

#### Numerais

A Faculdade Unina adota o seguinte critério para normatizar os numerais:

Os números de 0 a 9 devem ser escritos por extenso. A partir de 10. usar os algarismos. Veja o exemplo:

- · zero, um, dois, três, quatro...
- 10, 11, 12, 13, ..., 456, 67%, 4 cm, 4 ml.

## <span id="page-26-0"></span>**Ilustrações/Figuras**

As ilustrações/Figuras compreendem: quadros, fotografias, desenhos, esquemas, fluxogramas, gráficos, organogramas, mapas, retratos, imagens e plantas, entre outros. Nesses casos, para a necessária normatização, os títulos e as fontes dessas figuras/ilustrações devem:

- estar centralizados na página;
- Ser numerados em sequência;
- Identificar o que são exatamente: ilustração, figura, fluxograma etc.
- conter título (tamanho 10, em caixa-alta, alinhado à imagem), fonte (tamanho 10, alinhado à imagem, na parte inferior), com o formato: Fonte: Autor (ANO).

## **Exemplo:**

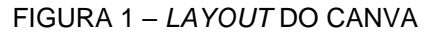

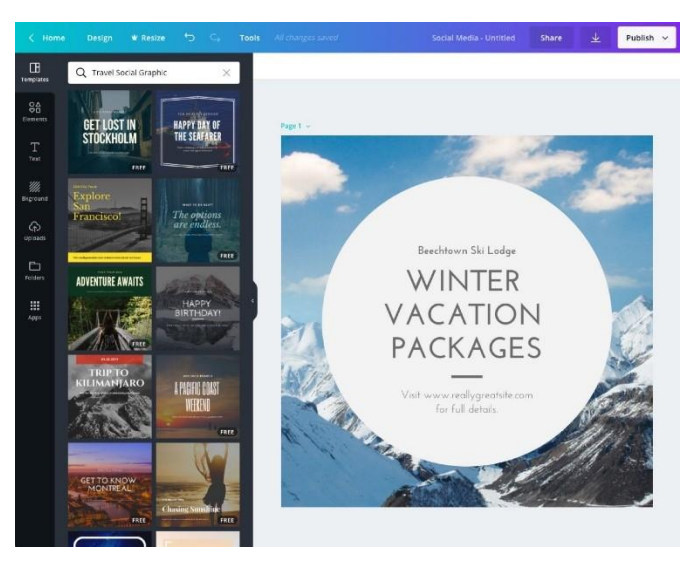

Fonte: Canva (2020).

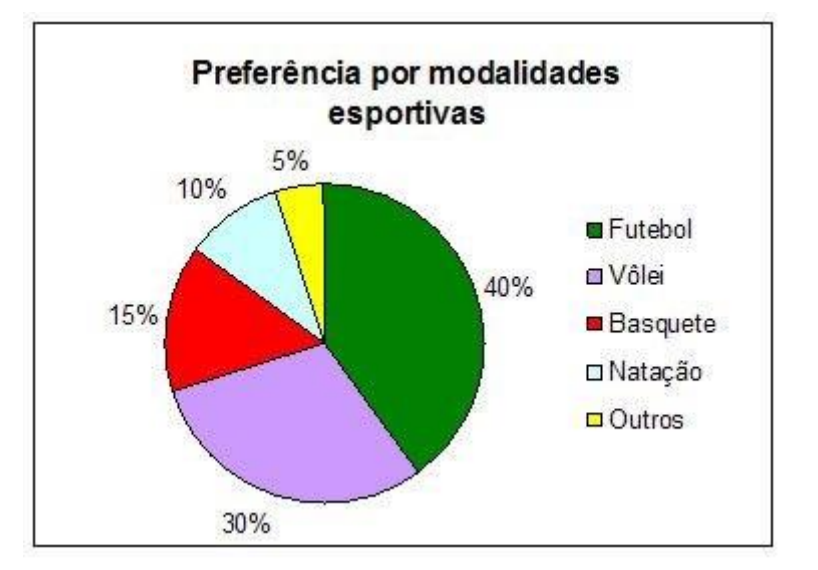

#### GRÁFICO 1 – PREFERÊNCIAS POR MODALIDADES ESPORTIVAS

Fonte: Pinterest (2020).

## <span id="page-27-0"></span>**Tabelas/Quadros**

Os quadros e as tabelas são utilizados nos trabalhos acadêmicos para complementar e aprofundar informações do texto. Eles devem seguir algumas normatizações específicas, como descrito a seguir.

## **Tabelas/Quadros**

Há alguns pontos específicos que você deve ter atenção para utilizar tabelas no seu trabalho acadêmico. Veja a seguir quais são elas:

- evite usar tabelas maiores que o formato da página (A4), opte por tabelas pequenas e pontuais, desde que tragam informações relevantes ao seu trabalho;
- a apresentação deve ser o mais simples e o mais objetiva possível, de forma que o leitor não precise ir ao texto para entender do que se trata o assunto contemplado na tabela.
- devem ser alinhadas às margens laterais do texto. Caso a sua tabela seja pequena, você deve centralizá-la na página.
- caso utilize abreviatura que possa prejudicar a compreensão do texto por parte do leitor, é indicado que você a explique em nota de rodapé.

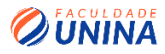

• O título da tabela deve seguir a seguinte padronização: "TABELA 1 – TÍTULO". (em caixa-alta, com numeração em sequência, tamanho 10, sem ponto final, alinhada à esquerda, com espaçamento simples entrelinhas)

TABELA 1 - ESTATÍSTICA POR ESTADO DOS CASOS DA PANDEMIA CAUSADA PELO CORONA VÍRUS COVID-19, NO ANO DE 2020

- Em caso de o título ultrapassar o limite de uma linha, da segunda linha em diante deve-se alinhar abaixo da primeira letra do título, com o texto justificado.
- A fonte deve ser tamanho 10, seguindo o modelo: "Fonte: AUTOR (ANO)." Fonte: Adaptada de G1 (2020).
- Caso a sua tabela seja adaptada de algum outro autor, você deve seguir a padronização de fonte a seguir:
- O corpo de texto da tabela deve estar com espaçamento entrelinhas simples e com fonte tamanho 10.
- Deve-se indicar a fonte de onde foram tirados os dados, quando for o caso.
- O designer da tabela deve estar padronizado de acordo com o modelo a seguir, sem linhas ao lado para não a fechar por completo.

## **Exemplo:**

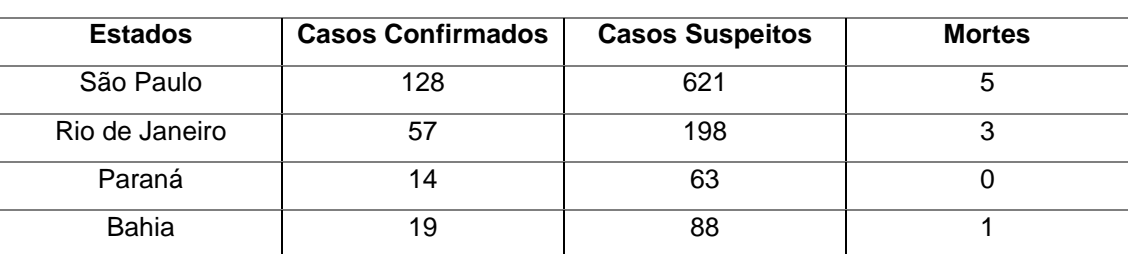

TABELA 1 – COVID-19 NO BRASIL

Fonte: o autor (2020).

## **Outros tipos de tabelas**

Outras possibilidades de tabelas que podem compor o seu trabalho acadêmico são aquelas que excedem o tamanho da largura ou do

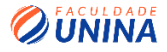

comprimento da página. Para esses casos, você deve seguir as normatizações a seguir.

## **Tabelas que excedem a largura e o tamanho da página**

As tabelas com muitas colunas, isto é, que podem exceder a largura da página do seu trabalho devem ser apresentadas da seguinte forma:

- Podem ser apresentadas em duas ou mais partes, colocadas uma imediatamente abaixo da outra, separadas por traço horizontal duplo; neste caso, há apenas repetição da coluna indicadora e do cabeçalho (se for o caso), sem ocorrer a repetição do título, fontes e notas.
- Deve ser disposta em páginas de espelho (verso e frente confrontantes) sendo as linhas numeradas na primeira e na última coluna. (FAE, 2012, p. 53)
- É importante destacar que duas ou três tabelas pequenas são preferíveis a uma única muito extensa, contendo muitos detalhes e variáveis.

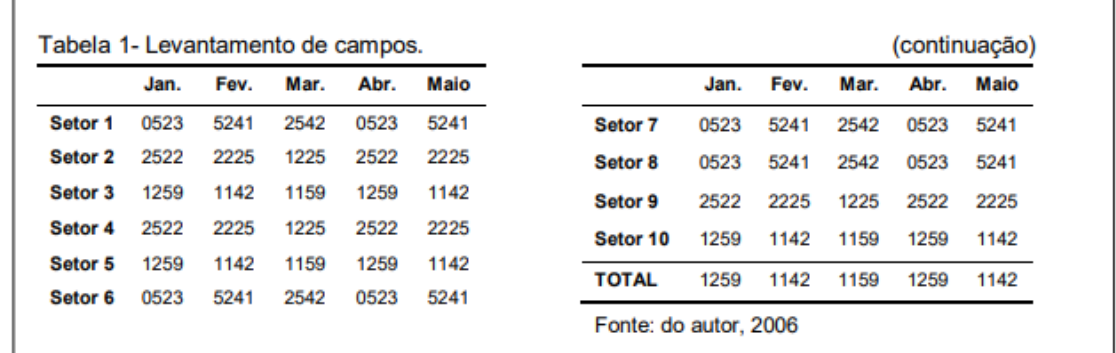

**Exemplo de tabela que excede uma página**

Fonte: UNIUV (2008, p. 8).

# <span id="page-29-0"></span>**REFERÊNCIAS**

ASSOCIAÇÃO BRASILEIRA DE NORMAS TÉCNICAS. **NBR 6023**: informações e documentações: referências, elaboração. Rio de Janeiro, 2002.

\_\_\_\_\_\_\_\_. **NBR 10520**: informação de documentação: citações em documentos: apresentação. Rio de Janeiro, 2002.

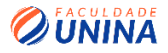

\_\_\_\_\_\_\_\_.**NBR 14724**: informação e documentação: trabalhos acadêmicos: apresentação. Rio de Janeiro, 2003.

\_\_\_\_\_\_\_\_.**NBR 6024**: informações e documentação: numeração progressiva das seções de um documento escrito: apresentação. Rio de Janeiro, 2003.

\_\_\_\_\_\_\_\_.**NBR 6027**: informação de documentação: sumário: apresentação. Rio de Janeiro, 2003.

\_\_\_\_\_\_\_\_.**NBR 6034**: preparação de índice de publicação: procedimentos. Rio de Janeiro, 1989.

CENTRO UNIVERSITÁRIO FRANCISCANO DO PARANÁ – FAE. **Trabalhos Acadêmicos: normas e orientações**. 3 ed. elaboração de Ana Maria Coelho Mendes Pereira et. al. Curitiba: FAE, 2012.

CENTRO UNIVERSITÁRIO UNIÃO DA VITÓRIA – UNIUV. **Normas de Trabalhos Acadêmicos**. Disponível em: <http://www.dsc.ufcg.edu.br/~joseana/NormasABNT2008.pdf>. Acesso em: 09 set. 2019.

FARACO, C. A. **Norma culta brasileira**: desatando alguns nós. São Paulo: Parábola Editorial, 2008.

FRANÇA, J. L.; VASCONCELOS, A. C. de. **Manual para normalização de publicações técnico-científicas**. 8 ed. rev. Belo Horizonte: Editora UFMG, 2009.

INSTITUTO FEDERAL DO PARANÁ. Sistema de Bibliotecas. **Normas para apresentação de trabalhos acadêmicos do Instituto Federal do Paraná (IFPR)**. Curitiba, 2010. 86 p., il.

UNIVERSIDADE FEDERAL DO PARANÁ – UFPR. **Manual de Normalização de Documentos Científicos**. Curitiba: Editora UFPR, 2015.

ZEFERINO, J. Hermenêutica e Teologia Pública: elementos para a construção do discurso teológico em interlocução com os clássicos desde a Literatura a partir de David Tracy. **Teoliterária**, Curitiba, v. 8, n. 15, 2018. Disponível em: <https://revistas.pucsp.br/teoliteraria/article/view/37768>. Acesso em: 17 maio 2019, às 14:45.

ZEFERINO. **Orientações para o Trabalho de Conclusão de Curso**. Curitiba, Faculdade Unina, 2020.